# **SOLARSS ISTRUZIONI PER L'USO**

- **[Cosa fa il programma:](#page-0-0)**
- **[Requisiti minimi](#page-0-1)**
- **[Autore](#page-0-2)**
- **[Istruzioni per l'uso](#page-0-3)**

# <span id="page-0-0"></span>**Cosa fa il programma:**

Si tratta di un software didattico che permette di avere le misure in scala delle dimensioni dei pianeti del sistema solare e delle distanze dal sole. È possibile usare unità di misura diverse per crearsi un proprio modello personalizzato.

# <span id="page-0-1"></span>**Requisiti minimi del sistema:**

Il programma funziona su PC in ambiente Windows 8, 7 e XP dotati di minimo 2 GB di RAM. In alcuni casi potrebbe essere necessaria l'installazione del RunTime Microsoft Visual C++ 2008 Redistributable Package scaricabili dal sito[: https://www.microsoft.com/it-it/download/details.aspx?id=29](https://www.microsoft.com/it-it/download/details.aspx?id=29)

### <span id="page-0-2"></span>**Autore**

### **Gianpaolo Pizzetti**

Nato nel 1961 a Cremona, sviluppatore di software in linguaggio C++ dal 1996 si occupa di ricerca e misure astrometriche presso l'osservatorio Serafino Zani di Lumezzane (cod. 130)

### **Istruzioni per l'uso**

<span id="page-0-3"></span>All'avvio il programma presenta le misure in scala 1:1 con dimensioni espresse in Km. e distanze in Unità Astronomiche ( 1 unità astronomica corrisponde alla distanza media Terra-Sole

Si può ora personalizzare questa scala in vari modi:

agendo direttamente sui pulsanti che modificano il fattore di scala

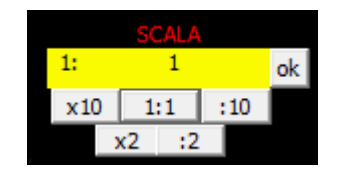

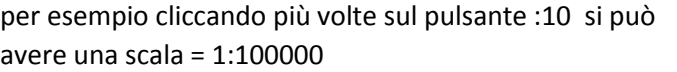

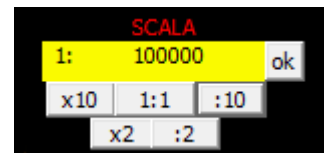

oppure si può decidere di avere un modello in scala in cui un pianta o il sole abbia una dimensione definita, per esempio se il Sole è rappresentato come una palla di 1 metro di diametro e volessimo sapere tutte le

altre misure basta procedere in questo modo:

cambiate l'unità di misura delle dimensioni e delle distanze mettendo "metri"

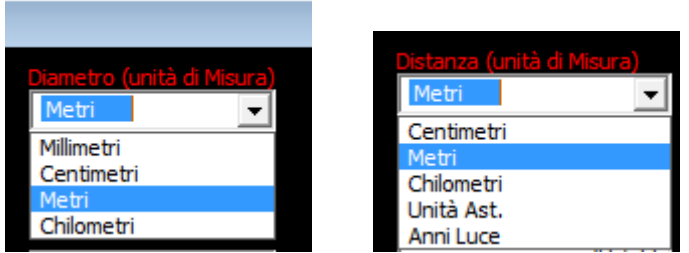

Poi mettere il valore 1 nella casella delle dimensione del sole e avremo immediatamente tutti gli altri valori in scala sia per le dimensioni che per le distanze

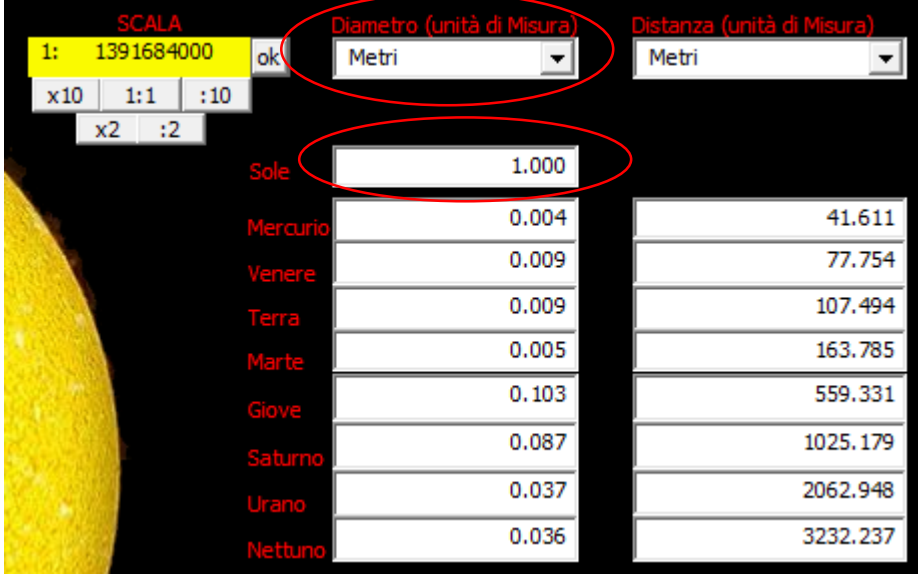

Lo stesso procedimento vale per qualunque valore vogliamo prendere come riferimento, quindi per esempio se vogliamo avere la distanza Giove-Sole pari a 1 km metteremo l'unità di misura delle distanze in km e quindi scriveremo i valori di distanze di Giove dal Sole 1 ed ecco il risultato….

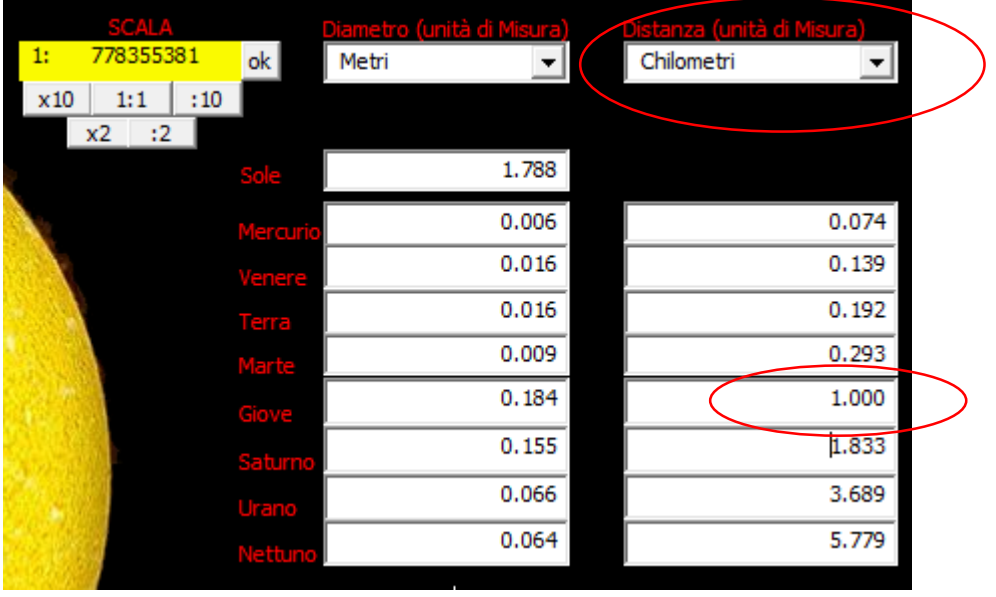